#### ECE 220: Computer Systems & Programming

#### Lecture 22: Intro to C++: Iterators and Templates Thomas Moon

April 11 , 2024

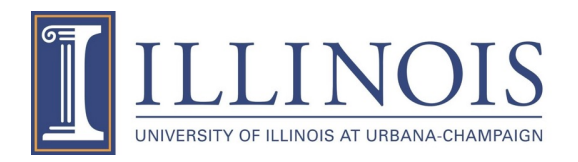

#### **Templates**

• A template is a blueprint for creating a generic function or a class.

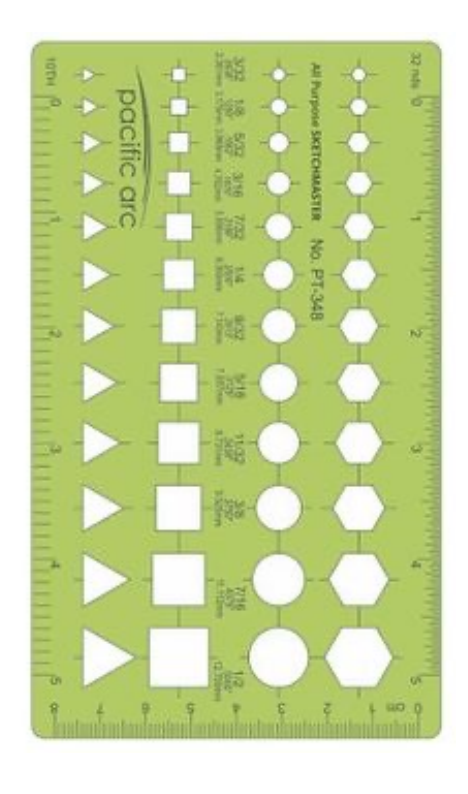

• Template ruler: Shapes are pre-defined, but colors are not.

• Template in cpp: Functionalities are pre-defined, but types are not.

## 1. Function templates 2. Class templates

## **Function Templates**

int Add(int a, int b){ return a+b; } double Add(double a, double b){ return a+b; }

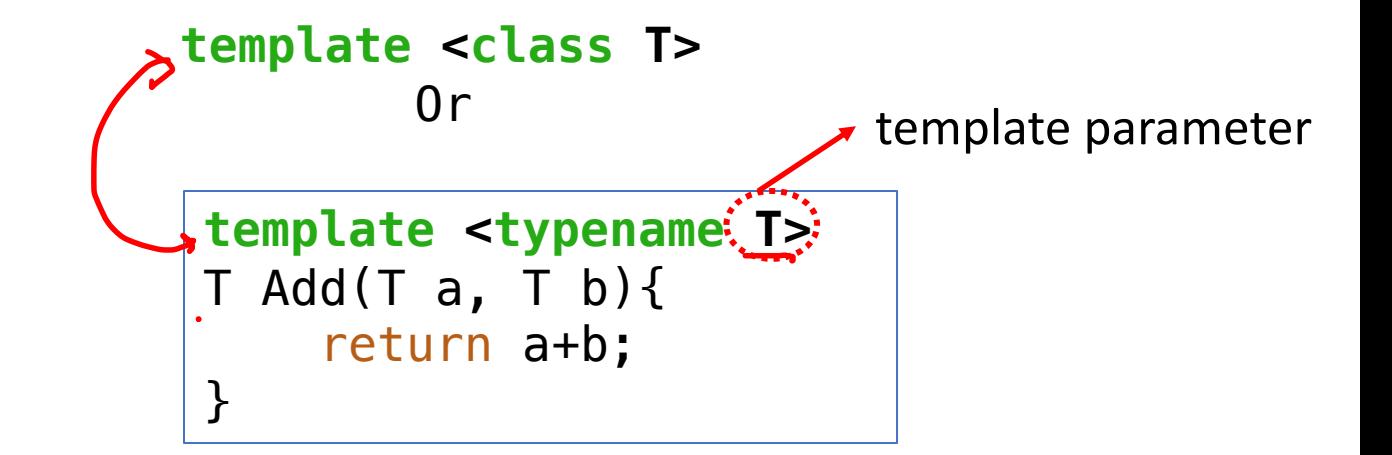

```
int main(){
      cout < \text{Add}(1, 3) < \text{endl};\text{cout} \leq \text{Add}(1.2, 2.5) \leq \text{endl};}
```
## **Function Templates**

• Multiple template parameters are possible.

```
template <typename T1, typename T2>
void Print(T1 a, T2 b){
    cout<<a<<endl;
    cout<<br/>sb<<<<br/>endl;
}
int main(){
    Print(2,'b');
}
```
## **Function Templates: Example**

```
template <typename T> \leftarrow T is Point class
T Mul(T a, T b){
    return a*b;
}
class Point{
    private:
        int x,y;
    public:
         Point(int _x=0, int _y=0){x=_x; y=_y;}
         void ShowPosition(){cout<<x<<", "<<y<<endl;}
};
int main(){
 - Point p1(1,2);
 - Point p2(3,1);
    Point p3;
    p3 = Mul(p1,p2);
                      \leftarrow (Point object) * (Point object) Is it defined in Point class?
                                                  Point operator*(const Point& p){
                                                       Point temp(x*p.x, y*p.y);
                                                       return temp;
                                                   \mathbf{r}You need something like this…
```
## **Class Templates**

• Just like function templates, class templates allow classes to have members that use template parameters as types.

```
class Data{
    int data;
public:
    Data(int d){
        data = d;}
    void ShowData(){
        cout<<data<<endl;
    }
};
int main(){
    Data d1(10);
    d1.ShowData();
```
for class templates.

```
template <typename T>
                                   class Data{
                                       T data;
                                   public:
                                       Data(T d){
                                            data = d;}
                                       void ShowData(){
                                            cout<<data<<endl;
                                        }
                                   };
                                   int main() \leqData\frac{2}{3}int>; d1(10);
                                        d1.ShowData();
                                       Data<char> d2('a');
                                       d2.ShowData();
Require an explicit template parameter
```
## **Example: Implement Stack using Class Template**

```
class MyStack{
    private:
     > int TOS; // index for top of the stack
      → int size; // size of the stack
        \sqrt{c} char\ast data; // pointer for dynamic array
    publicMyStack(int _size = 5){TOS = -1; // initialize TOS
             size = _size;
             data = new char[size];
         }
        \sim MyStack(){ delete []data; }
        void push(const fchar) &value){
             TOS++;
             data[TOS] = value;}
        char top(){ return data[TOS]; }
        \overline{\text{void}} pop(){ \text{TOS--};}
        bool empty(){
             if(TOS == -1) return true;
             else return false;
        }
};
                                                              int main(){
                                                                  MyStack s(10);
                                                                  s.push('A');
                                                                  s.push('B');
                                                                  s.push('C');
                                                                  while(!s.empty()){
                                                                      cout<<s.top()<<endl;
                                                                      s.pop();
                                                                  }
```

```
template <class T>
class MyStack{
    private:
        int TOS;
        int size; // size of the stack
        T* data;
    public:
        MyStack(int _size = 5){}TOS = -1;size = _size;data = new T[size];
        }
        \sim MyStack(){ delete []data; }
        void push(const T &value){
            TOS++;data[TOS] = value;}
        T top(){ return data[TOS];}
        void pop(){ TOS--;}
        bool empty(){
            if(TOS==-1) return true;
            else return false;
```
}

```
int main(){
MyStack<char> s1(10);
    s1.push('A');
    s1.push('B');
    s1.push('C');
    while(!s1.empty()){
        cout<<s1.top()<<endl;
        s1.pop();
    }
 → MyStack<int> s2(10);
    s2.push(1);
    s2.push(2);
    s2.push(3);
    while(!s2.empty()){
        cout<<s2.top()<<endl;
        s2.pop();
    }
```
# **Standard Template Library (STL)**

- STL is a set of C++ template classes to provide common data structures and functions.
	- Algorithms
	- Functions
- **Containers – stores objects and data**
	- **vector**  $\rightarrow$   $\beta$ . A
	- list  $\rightarrow$   $L$ .
	- **stack**
	- **queue**
- **Iterators – object that points to an element inside the container**

## **Container example - stack**

#### #include <iostream> **#include <stack>**

```
int main(){
     stack<char> s;
     s.push\overline{(\overline{a}')};
     s.push('b');
     s.push('c');
```
}

```
while(!s.empty()){
    cout<<s.top()<<endl;
    s.pop();
}
```
#### $fx$  Member functions

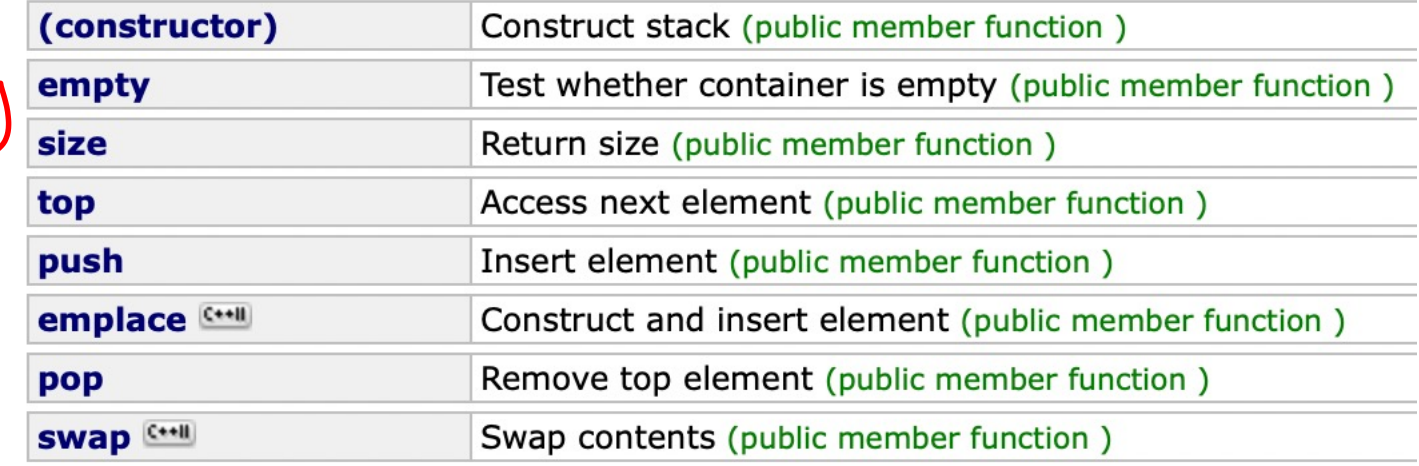

## **Container example : Vector (dynamic array)**

```
#include <vector>
                                                            vector::size
                                                                                  Return size (public member function)
using namespace std; //for vector and cout
                                                            vector::push_back
                                                                                  Add element at the end (public member function)
    vector<int> a; \leftarrow default constructor (size = 0)
    vector<int> b(4, 3); \leftarrow parameterized constructor (size, initial values)
    cout<<"size of a: "<< a.size()<<endl;
    for(int i=0; i < a.size(); i++)\text{cout} \leq a[i] \leq^{\mathsf{u} - \mathsf{u}};operator L]
    cout<<endl;
                                                                               Result:size of a: 0
    cout<<"size of b: "<< b.size()<<endl;
    for(int i=0; i < b.size(); i++)
         coust < b[i] < c" ";
    cout<<endl;
                                                                               size of b: 4
                                                                               3 3 3 3
    for(int i=0; i < 2; i++)
         a.push_back(i);
                                                                               size of a: 2
                                                                               0 1
    cout<<"size of a: "<< a.size()<<endl;
    for(int i=0; i < a.size(); i++)cout <<a[i]<<''''cout<<endl;
```
## **Iterator : Why do you need this?**

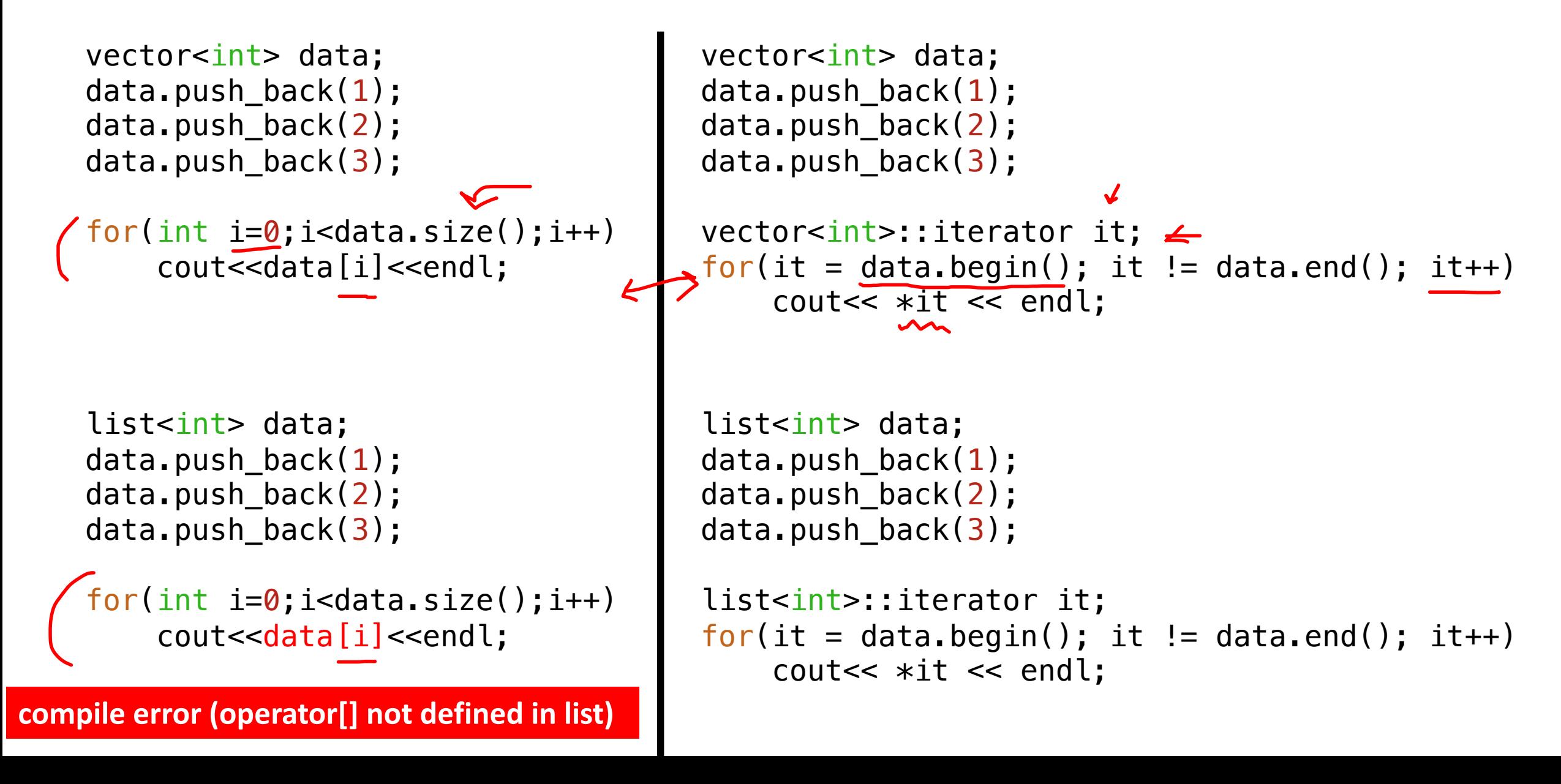

#### **Iterator**

• Iterator can point to an element inside the container. It can iterate through the elements using the increment(++), begin(), and end().

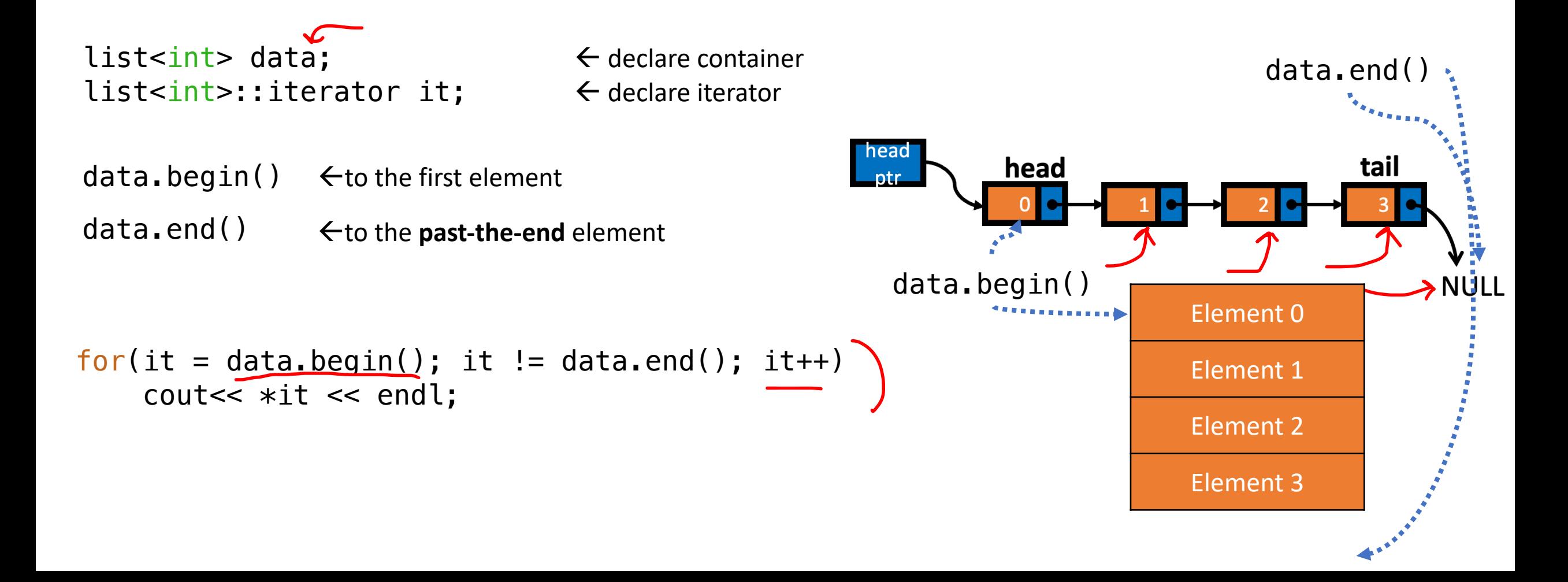